# Préservation de la vie privée

*Pascal Poncelet*

#### Ecole thématique BDA, Les Houches, 16-21 mai 2010

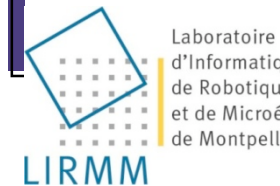

d'Informatique le Robotique et de Microélectronique de Montpellier

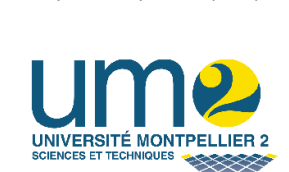

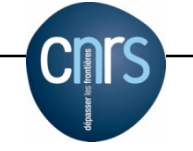

## Plan

- □ Protection de la vie privée ?
- □ K-anonymisation
- Fouille de données et Vie privée : un exemple
- Vers des fonctions d'oubli
- □ Quelques challenges

# Plan

### □ Protection de la vie privée ?

- **□ K-anonymisation**
- **□ Fouille de données et Vie privée : un** exemple
- D Vers des fonctions d'oubli
- **D** Quelques challenges

#### De l'utilisation des sites de réseaux sociaux

- 72% des internautes sont inscrits sur au moins un réseau social (Sources Insites Consulting (mars 2010))
- 940 millions de personnes
- 72% sont inscrits sur au moins 2 plateformes. Moyenne de 2 connexions par jour sur les réseaux sociaux
- réseaux orientés Professionnels :
	- Nombre de connexions quotidiennes : 9
- Situation : Facebook (51%) Myspace (20%), Twitter (17%)
- Temps passé : *(source Institut Nielsen, janvier 2010))*
- Augmentation de 82%

entre décembre 2008 à décembre 2009

(Moyenne : 5h 35 minutes) France : 4h 04

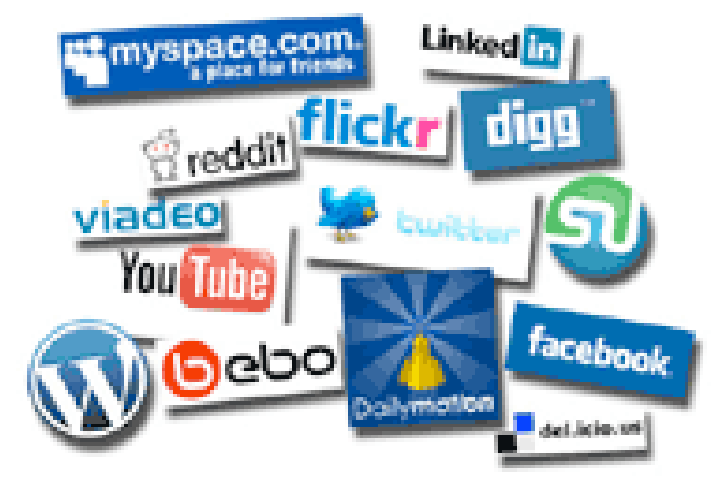

#### De l'utilisation des sites de réseaux sociaux

- Sondage mené par Harris Interactive,
	- 45% des recruteurs Américains déclarent utiliser les sites de réseaux sociaux (Facebook, MySpace, Linkedin, Twitter, etc.) pour trouver des informations sur des candidats qui postulent à leurs offres d'emploi
	- 35% ont écarté des candidats en raisons ce que qu'ils ont trouvé :
		- 53 % publication du candidat de photos ou d'informations provocantes ou déplacées
		- $\Box$  44 % parce que l'on voit les candidats buvant ou se droguant
		- □ 35 % parce qu'ils crachaient sur leurs anciens employeurs, leurs collègues ou leurs clients
		- □ 29 % parce qu'ils montraient un déficit de communication
		- $\Box$  26 % parce qu'ils publiaient des propos discriminatoires
		- $\Box$  24 % parce qu'ils mentaient sur leurs diplômes et
		- $\Box$  20 % parce qu'ils ont publié des informations confidentielles sur leurs anciens employeurs
- Allemagne : 28% des employeurs (500 entreprises) utilisent Internet pour recueillir des informations dès le début du recrutement

## Les amis de mes amis

- Entretien avec Alex Türk, président de la Cnil (Commission nationale de l'informatique et des liberté).
- « **Un de ses copains a pris la photo et l'a balancé sur le réseau social. C'est amusant. Quelques mois plus tard, il était candidat sur un poste et le recruteur lui a glissé sous les yeux la photo de ses fesses en lui demandant s'il était coutumier de ces pratiques »**. *Source (site Internet du quotidien La Provence)*

 « Oh mon dieu ! Je hais mon boulot » ajoutant que son responsable était « pervers » et qu'il ne lui donnait que « du travail de m… »

…4 heures plus tard…

 « Tout d'abord arrêtez de vous flatter, cela ne fait que 5 mois que vous travaillez ici, n'avez pas remarqué que je suis gay. Ensuite le travail de m… comme vous dites est le travail pour lequel je vous paye […]. Vous semblez avoir oublié qu'il vous restait encore deux semaines de travail en période d'essai. **Ne prenez pas la peine de revenir demain**. »

 Son patron était en relation sur Facebook *Source Grande Bretagne - Août 2009*

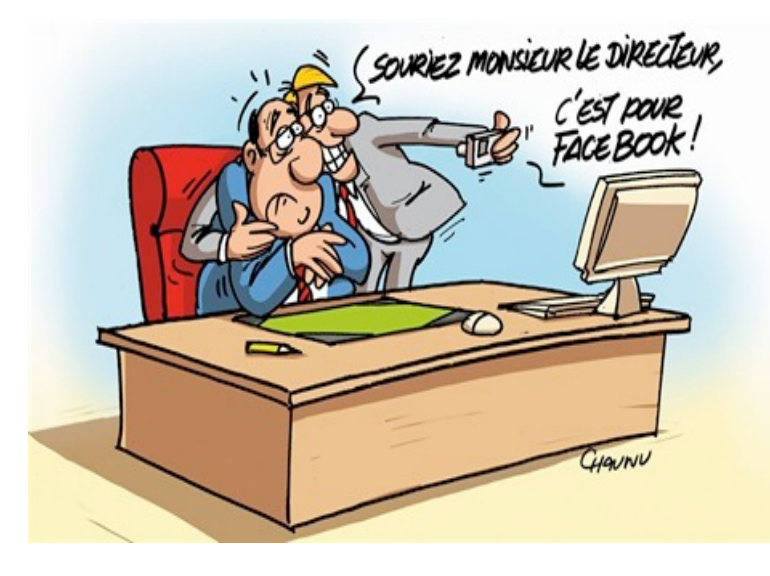

## Notre responsabilité

- Expérience de l'éditeur britannique Sophos (2007)
- □ Création d'un compte Freddy Staur
- Envoi de Friends à un échantillon de 200 personnes sur FaceBook
- **87** personnes ont répondu en donnant accès à des photos de familles, des informations sur leur goûts, le nom de leur compagnon, compagne, (le nom de jeune fille de leur mère) leur CV ….

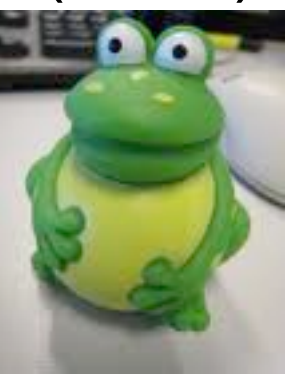

#### Les moteurs de recherche

#### Les photos de Laure Manaudou - décembre 2007

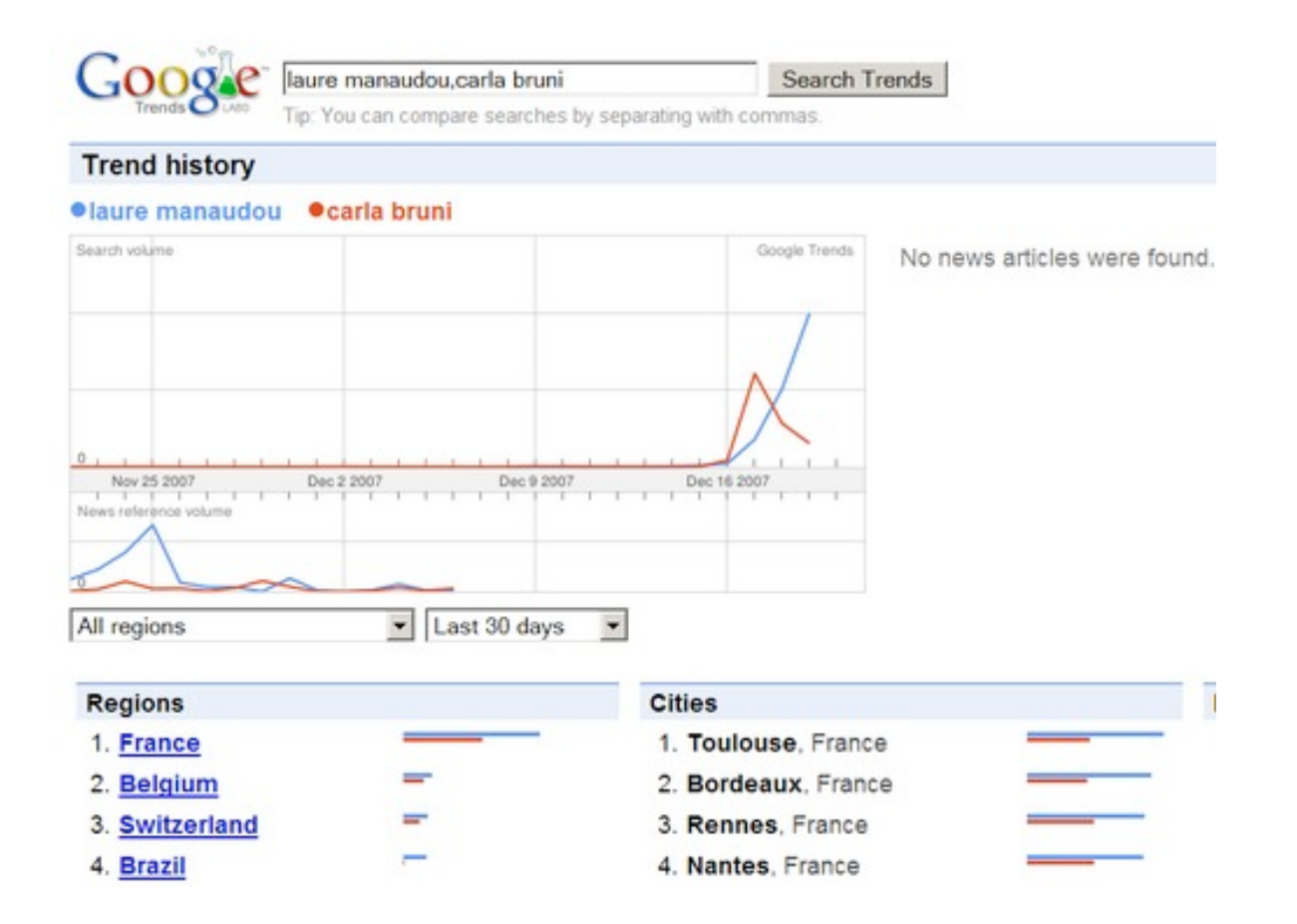

#### Difficile ?

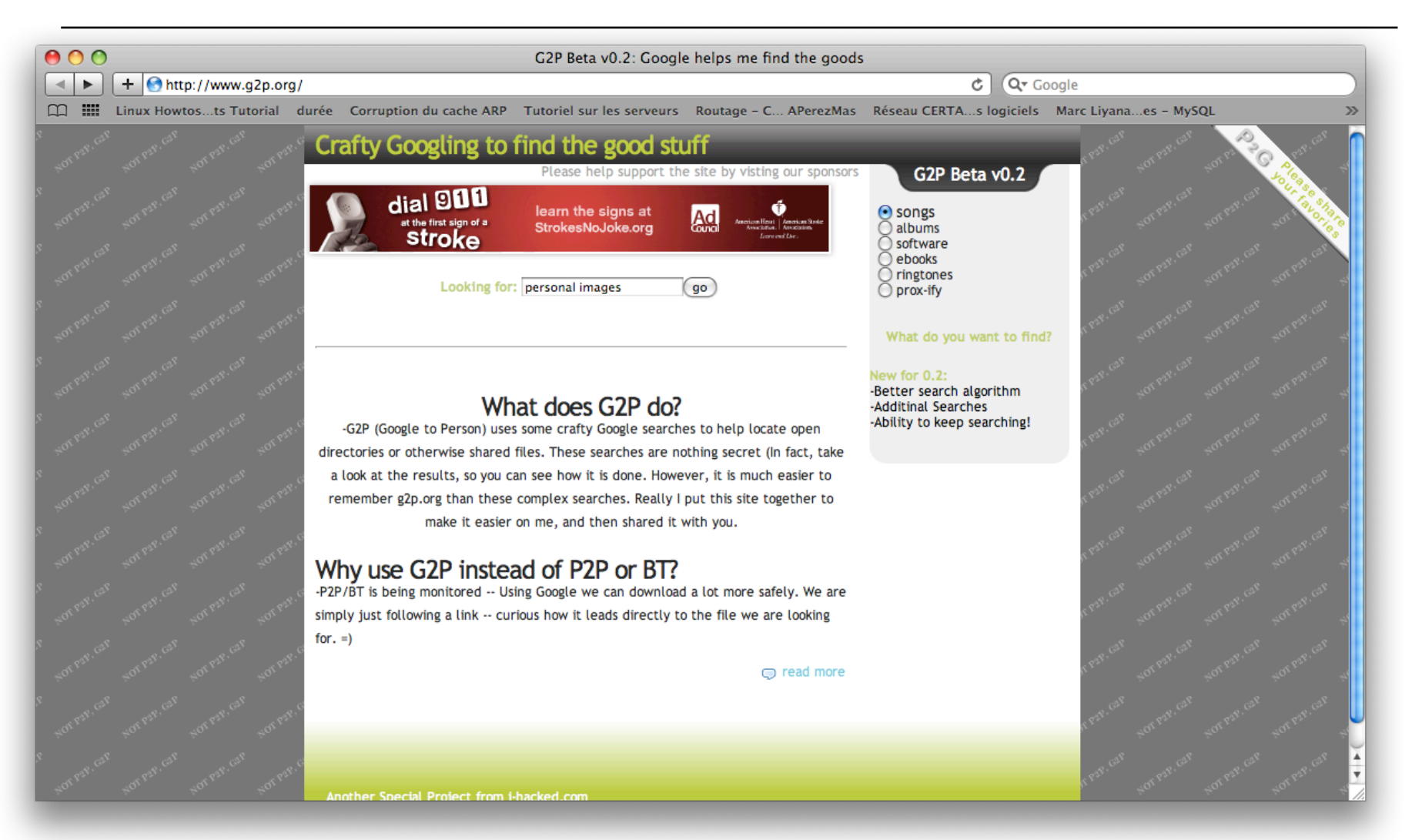

## Non - google requêtes complexes

La requête google :

intitle:index.of +"Last modified " +"Parent directory " +(XXXXXXXX) +(jpeg) +"" -htm -html -php -asp

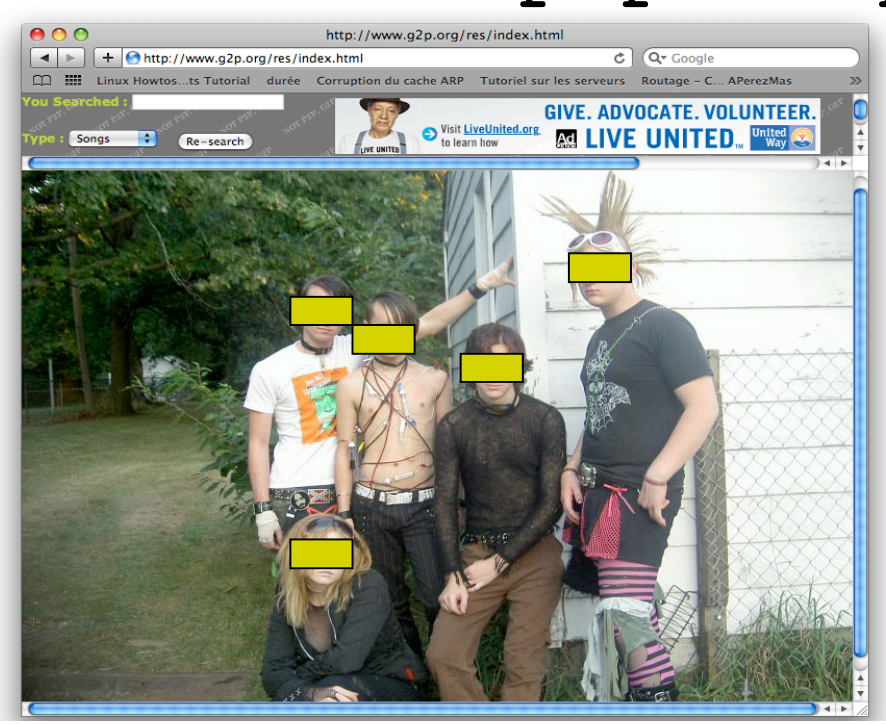

XXXXMyBestFriendsXXXXXX.jpg

10

# Log ou Logs ?

#### Information sur les chemins de navigation dans les fichiers logs

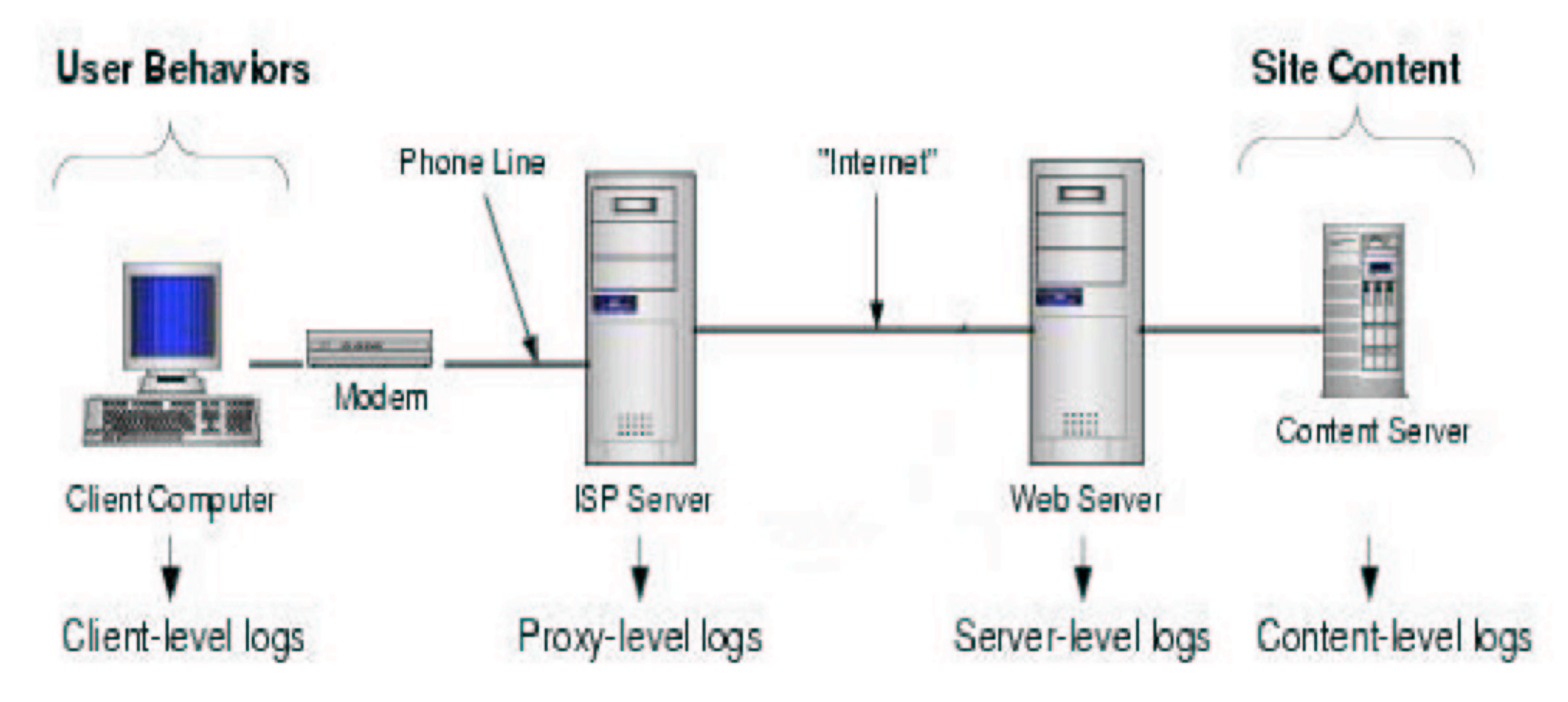

# Web logs + ?

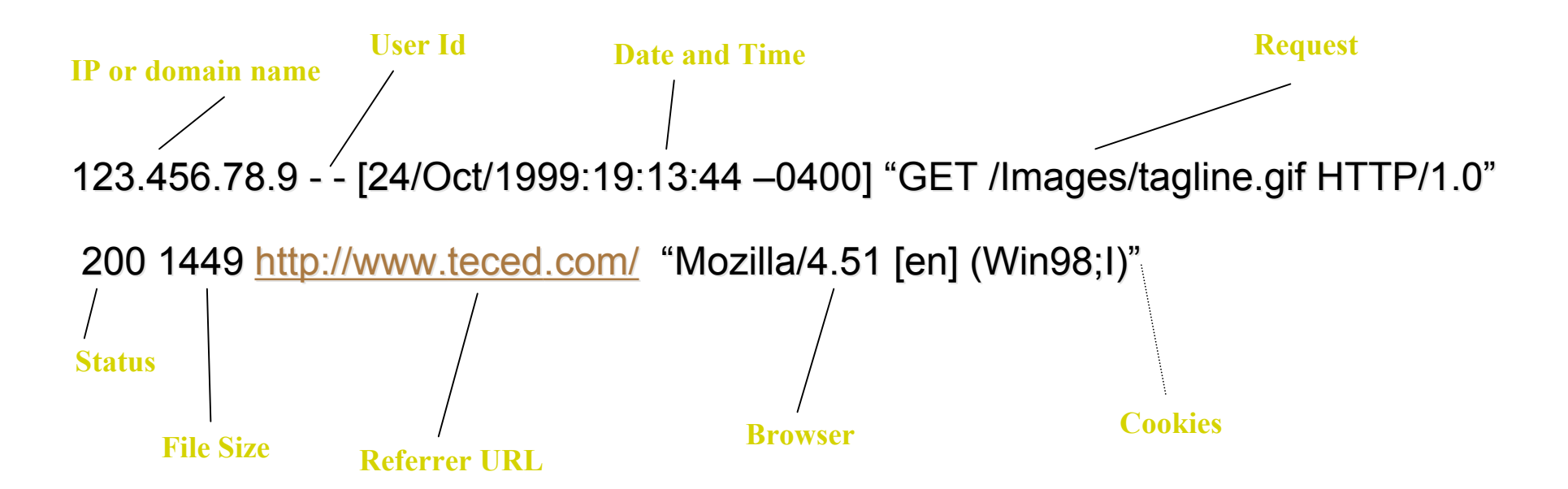

Bases de données des achats Bases de données des partenaires **Géolocalisation Cookies** 

## Une vrai valeur commerciale

- □ Décembre 2007, (Google, Microsoft, MySpace, AOL et Yahoo!), ont enregistré 336 milliards de données personnelles
- Yahoo! a récolté 110 milliards de transmissions de données, soit en moyenne 811 (1.700 avec l'ensemble de ses partenaires) informations pour chaque internaute ayant visité un de ses sites durant cette période.
- 110 milliards de données personnelles en un mois !
- □ Dresser un portrait-robot fiable de l'internaute consommateur
- $\Box$  De 10 à 50 euros !!

## Tout s'achète

- □ Site de ventes en ligne sur les clients intéressés par la voyance
- Nom, prénom, adresse, numéro de CB
- □ 1 euro par personne
- A essayer :)

## Les bases clients protégées ?

- Janvier 2009 : 400 000 fiches du fournisseur d'accès à Internet Orange laissées en libre accès sur Internet via une faille de sécurité
- Octobre 2008 : 30 millions de données de Deutche Telekom (avec numéros de CB)
- Août 2008 : les données bancaires d'un million de clients en vente sur eBay (pour 44 euros)
- Janvier 2009 : 4 millions de comptes visités par des hackers sur Monster
- Mars 2010 : Fichier SNCF (1 adresse et coordonnées d'un voyageur 8 à 20 euros)

# De l'anonymisation

- □ Expérience d'AOL en 2006
- Une liste de 20 millions de recherche d 'internautes mis en ligne après avoir été anonymisées
- No. 4417749 a effectué de nombreuses recherches sur « un<br>homme célibataire de 60 ans » et « des informations sur un chien qui urine partout »
- En recherchant, localisation (Lilburn, Ga), vue d'un lac, …
- Thelma Arnold, a 62-year-old veuve qui vie à Lilburn, Georgie

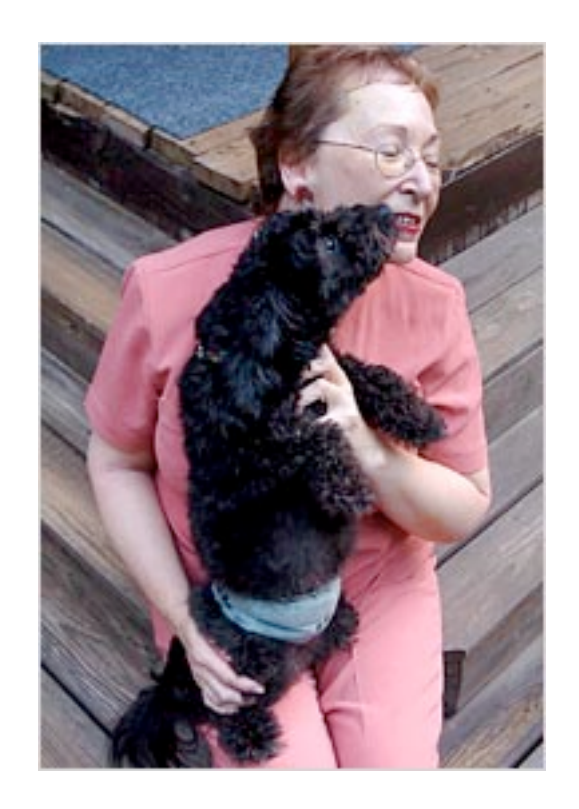

# De l'anonymisation

- Fichier anonymisé des soins de santé des fonctionnaires de l'état du Massachusetts mis en ligne (L. Sweeney, 1997)
- La liste électorale de Cambrige, MA (53 805 inscrits)

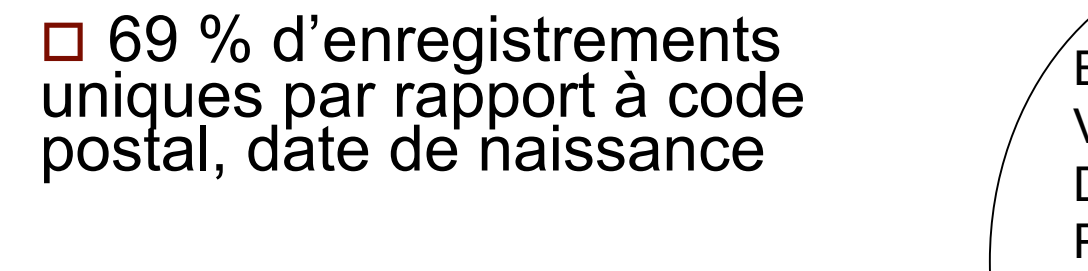

**Dossier médical du gouverneur du Massachusetts**

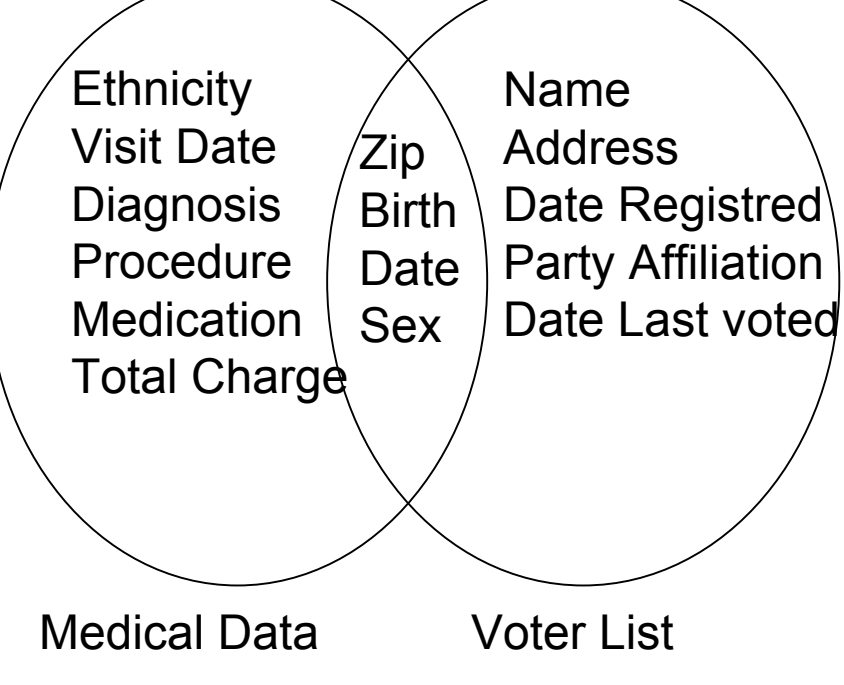

# Plan

#### **D** Protection de la vie privée ?

#### □ K-anonymisation

- **□ Fouille de données et Vie privée : un** exemple
- D Vers des fonctions d'oubli
- **D** Quelques challenges

# Pourquoi la k-anonymisation ?

#### Table médicale : anonyme

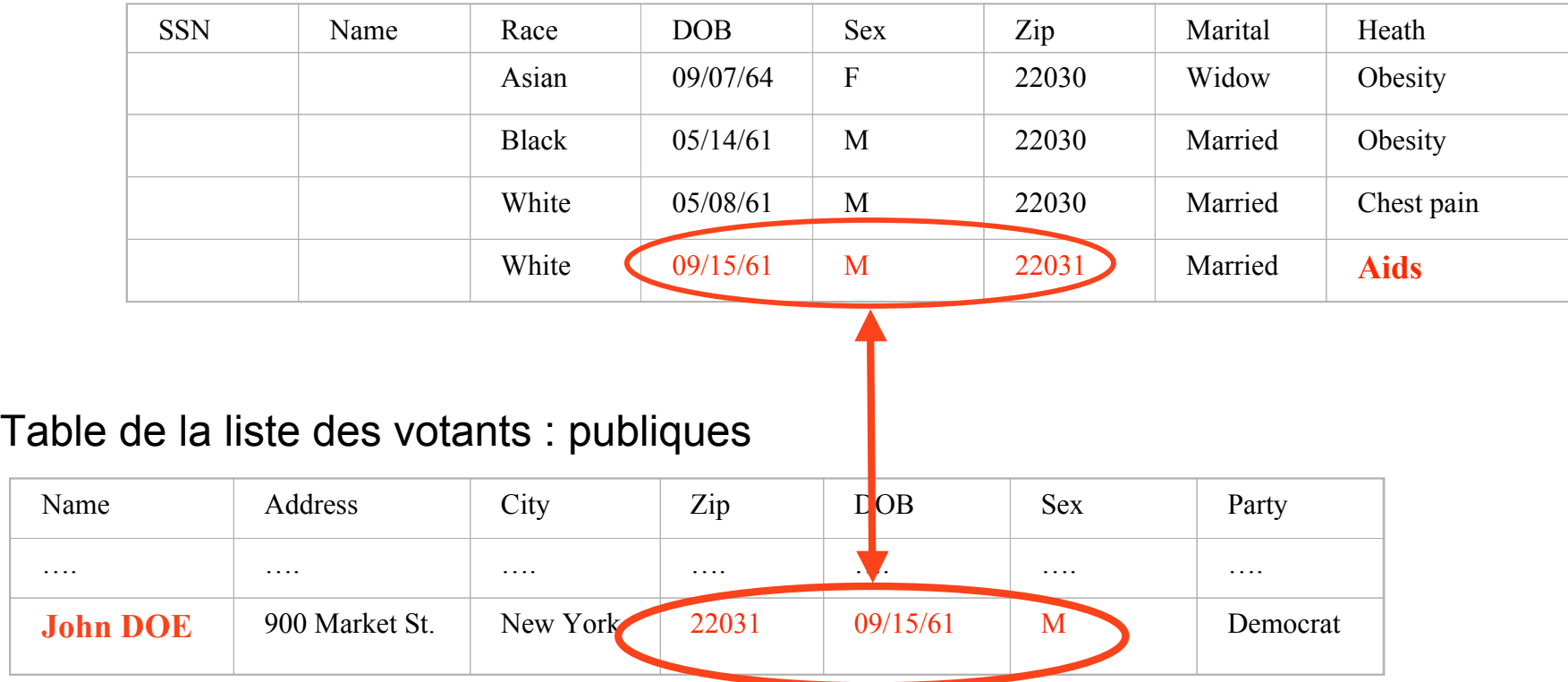

John Doe qui habite New York a le sida !!!!

# K-anonymisation

- Latanya Sweeney (Canergie Mellon University)
- Si l'information de chaque personne contenue dans la base ne peut pas être distinguée d'au moins k-1 personnes dont les informations apparaissent dans la base
- Exemple de k-anonymité :
	- essai d'identification d'une personne avec comme seules informations sa date de naissance et son sexe. Il y a k-personnes qui vérifient ces propriétés dans la base

# **Objectifs**

- Limiter la capacité à pouvoir lier les informations restantes à d'autres informations externes
- Besoin d'identifier tous les attributs des données intimes pouvant être utilisés pour faire des jointures
- Attention :
- Nom, prenom, identification, pas suffisant !
- 87% de la population des Etats Unis peut être indentifée par *code postal, date de naissance et sexe* (c.f. données de recensement)

## Quasi-identifier

- Ensemble minimal d'attributs dans la relation pouvant être liés avec des infos externes pour re-identifier les enregistrements des individus.
- Plus formellement :
- *Etant donné une population d'entité U et une relation d'entités spécifiques T(A1, ..An), fc:U*<sup>→</sup> *T et fg:T*→*U' /U*⊆ *U'. Un quasi-identifiant de T noté* Q<sub>τ</sub> est un ensemble d'attributs {Ai, …Aj}⊆{{A1, *…An},* ∃pi∈U fg(fc(pi)[Q<sub>T</sub>])=pi
- V: relation spécifique des votants
- Quasi-indentifiant QV de V : {*name, address, zip, birthday, genre*}
- Lien avec table médicale: {*DoB, ZIP, sexe*} ⊆ Q<sub>V</sub>
- Mais : {*name, address*} ⊆ QV car les attributs peuvent aussi apparaître comme informations externes et utilisés pour les jointures

## Notion d'ensemble fréquent

#### Hospital Patient Data

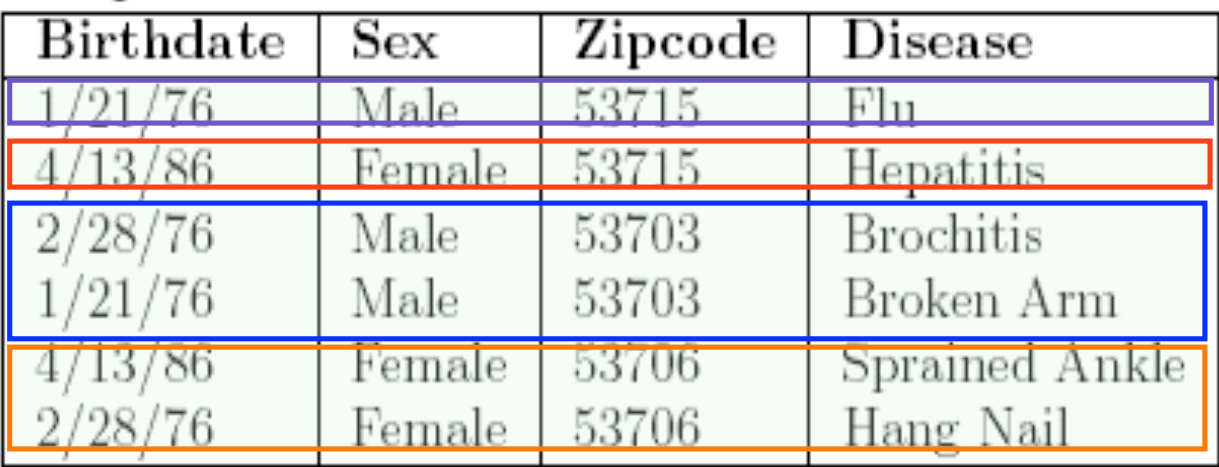

Select count(\*) from patients group by sex, zipcode

# K-anonymisation

- Une relation est dite k-anonyme si chaque count dans l'ensemble fréquent est ≥ k
- □ Un tuple dans une relation ne peut pas être distingué de au moins K autres lignes
- Lemme :
	- Soit RT( $A_1$ , .. $A_n$ ) une relation et QI<sub>RT</sub> =( $A_i$ , ... $A_j$ ) l'ensemble de quasi-indentifier associé à RT, ́A<sub>i</sub>, ..A<sub>j</sub> *⊆*  $A_1, ... A_n$  et RT satisfait la k-anonymity. Alors chaque séquence de valeur dans RT[Ax] apparaît avec au moins k occurrences dans  $RT[QI<sub>RT</sub>]$  pour x=i..j

#### K-anonymité, K=2, QI={Race, Birth, Gender, Zip}

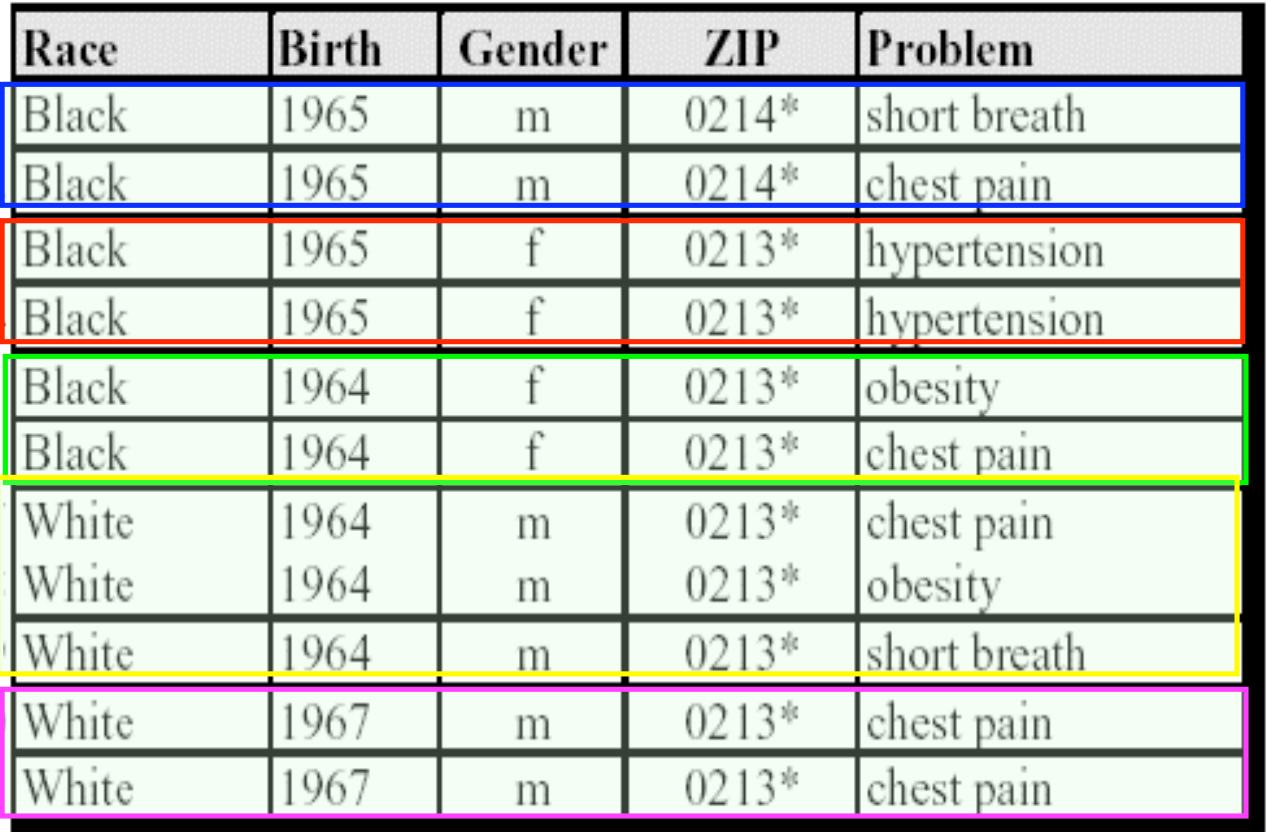

Pour chaque tuple contenu dans T , les valeurs du tuple comprenant le QI apparaît au moins 2 fois dans T. t1[QIT]=  $t2$ [QIT]  $t3$ [QIT]= $t4$ [QIT]…..

25 Chaque valeur apparaissant dans une valeur associée aux attributs de QI dans T apparaît au moins k fois.  $|T[Race=x \ black\times] | = 6$ ,  $|T[Birth=x 1967 \n\times] | = 2,...$ 

#### Prise en compte de hiérarchie de généralisation

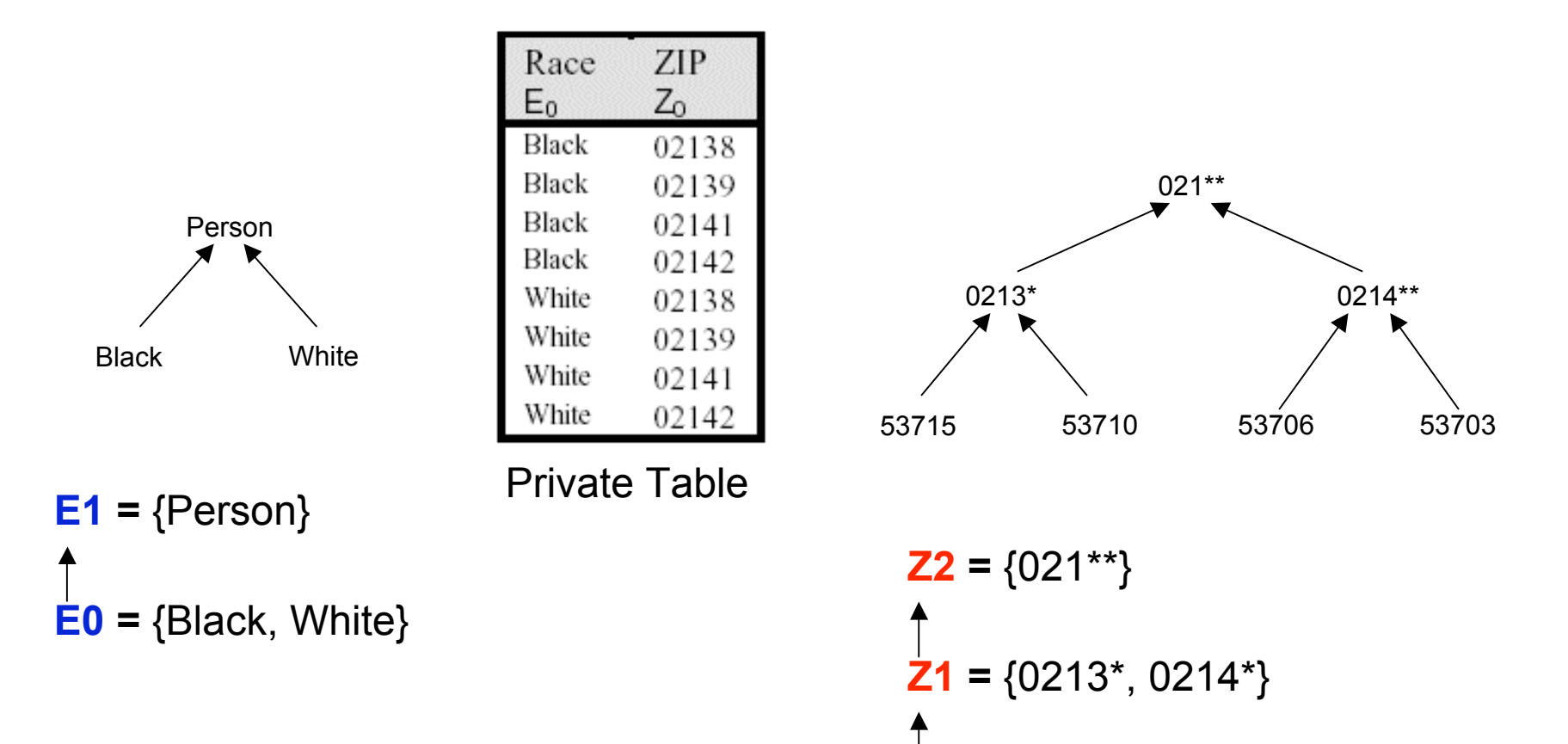

$$
Z0 = \{02138, 02139, 02141, 02142\}
$$

#### Et donc du treillis de spécialisation/généralisation

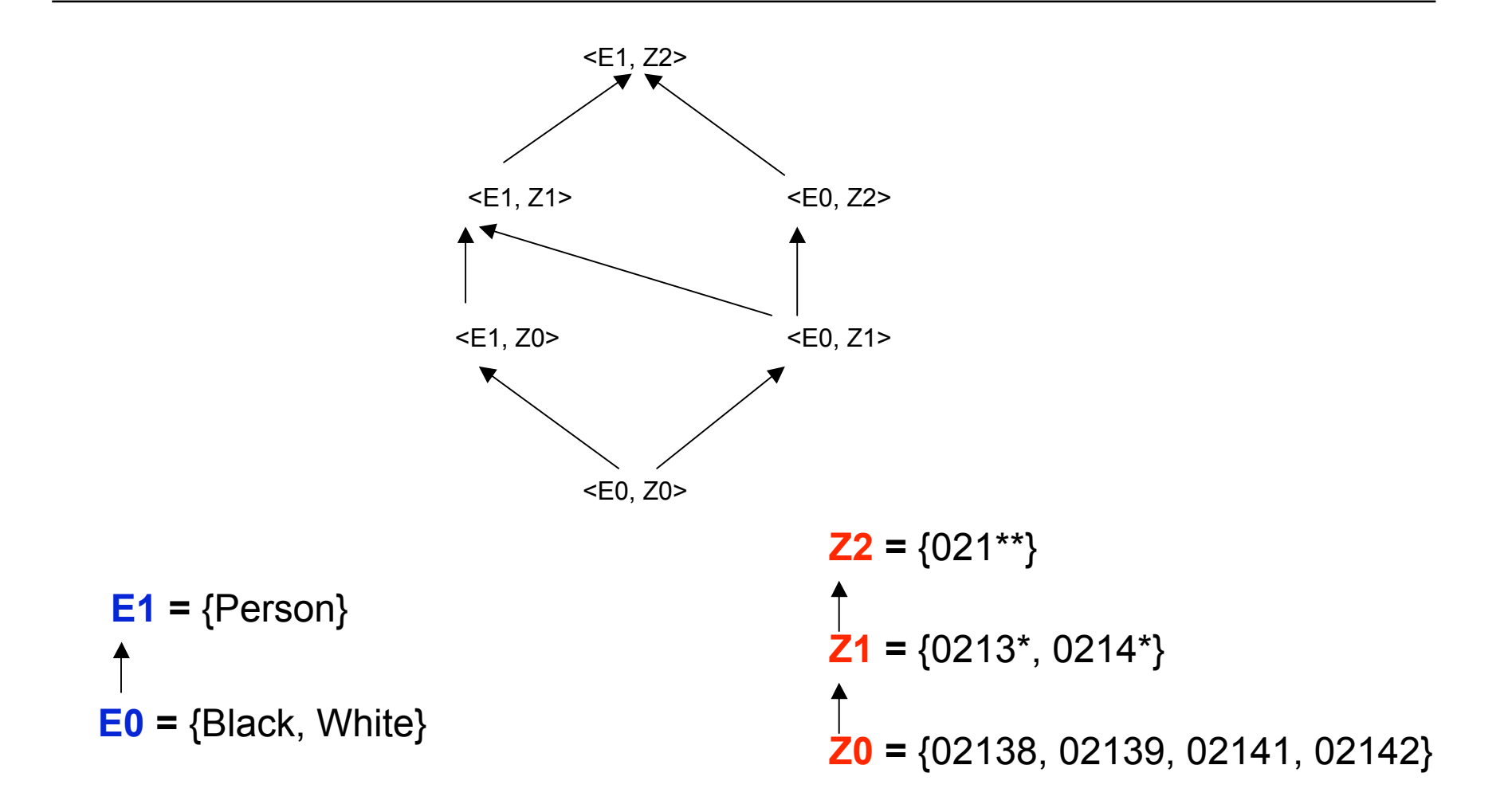

#### Généralisation des relations

Race

Person

Person

Person

Person

Person

Person

Person

Person

 $E_1$ 

ZIP

02138

02139

02141

02142

02138

02139

02141

02142

 $GT_{[1,0]}$ 

 $Z_0$ 

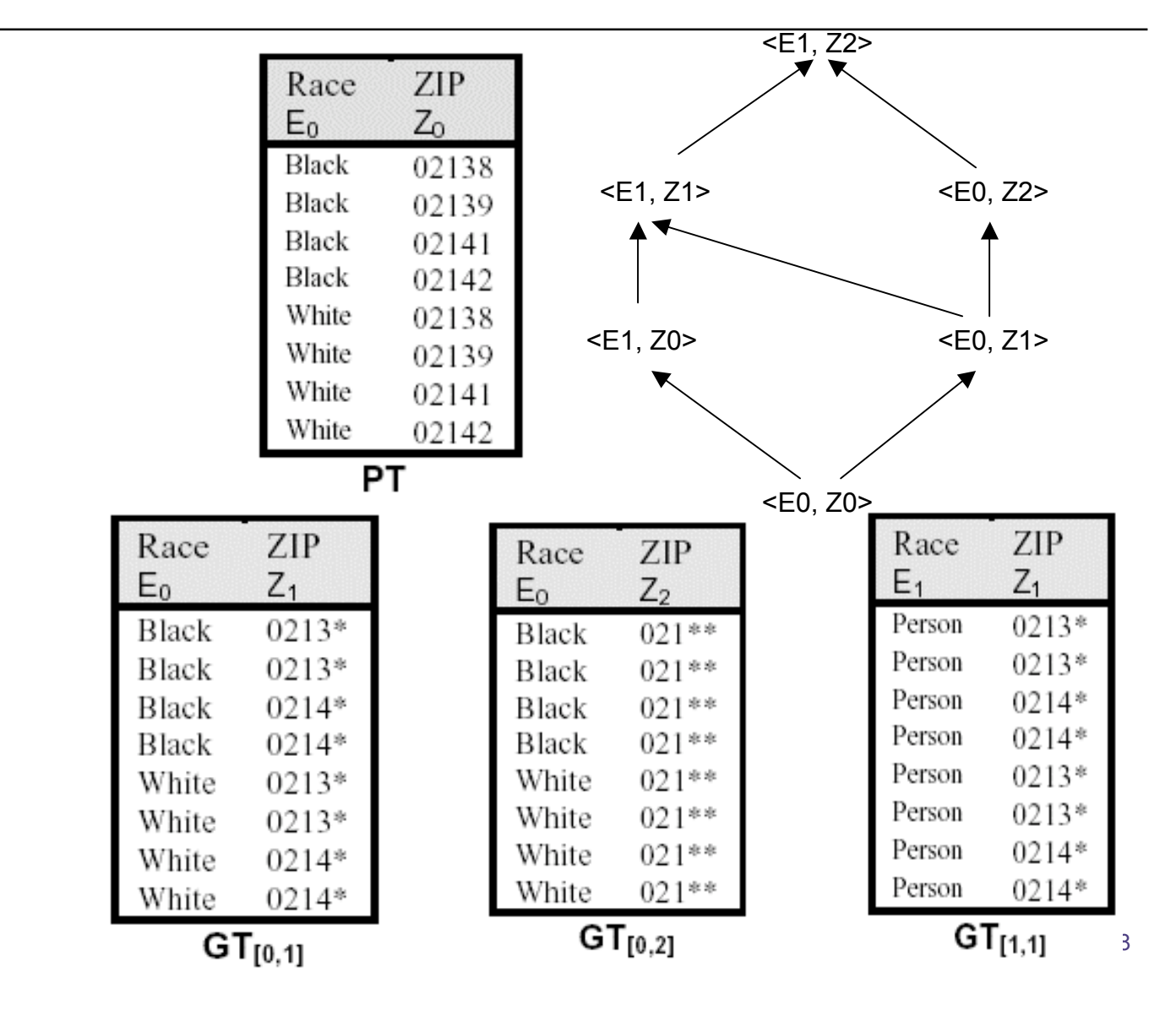

#### Attaques contre les relations k-anonymes

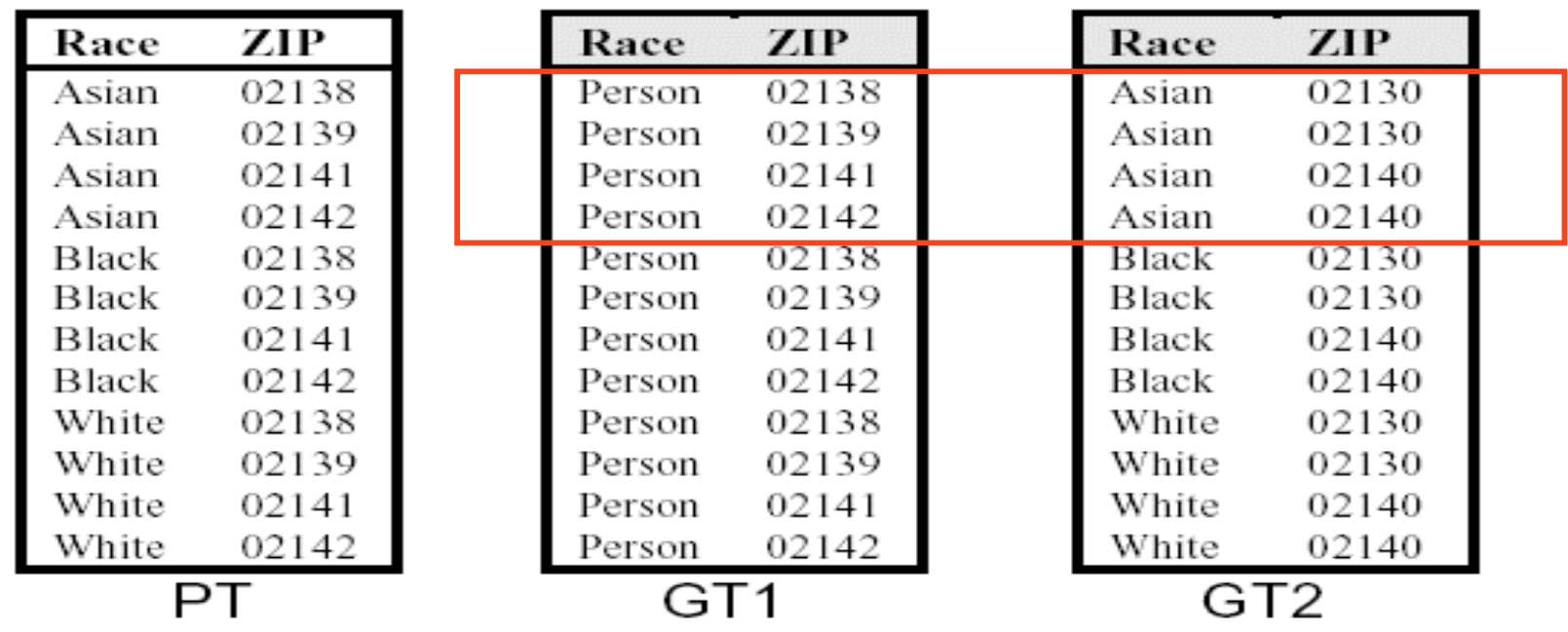

Ordre d'apparition des tuples dans les relations générées

Solution : trié de manière différentes les relations

#### Attaques avec les relations k-anonymes complémentaires

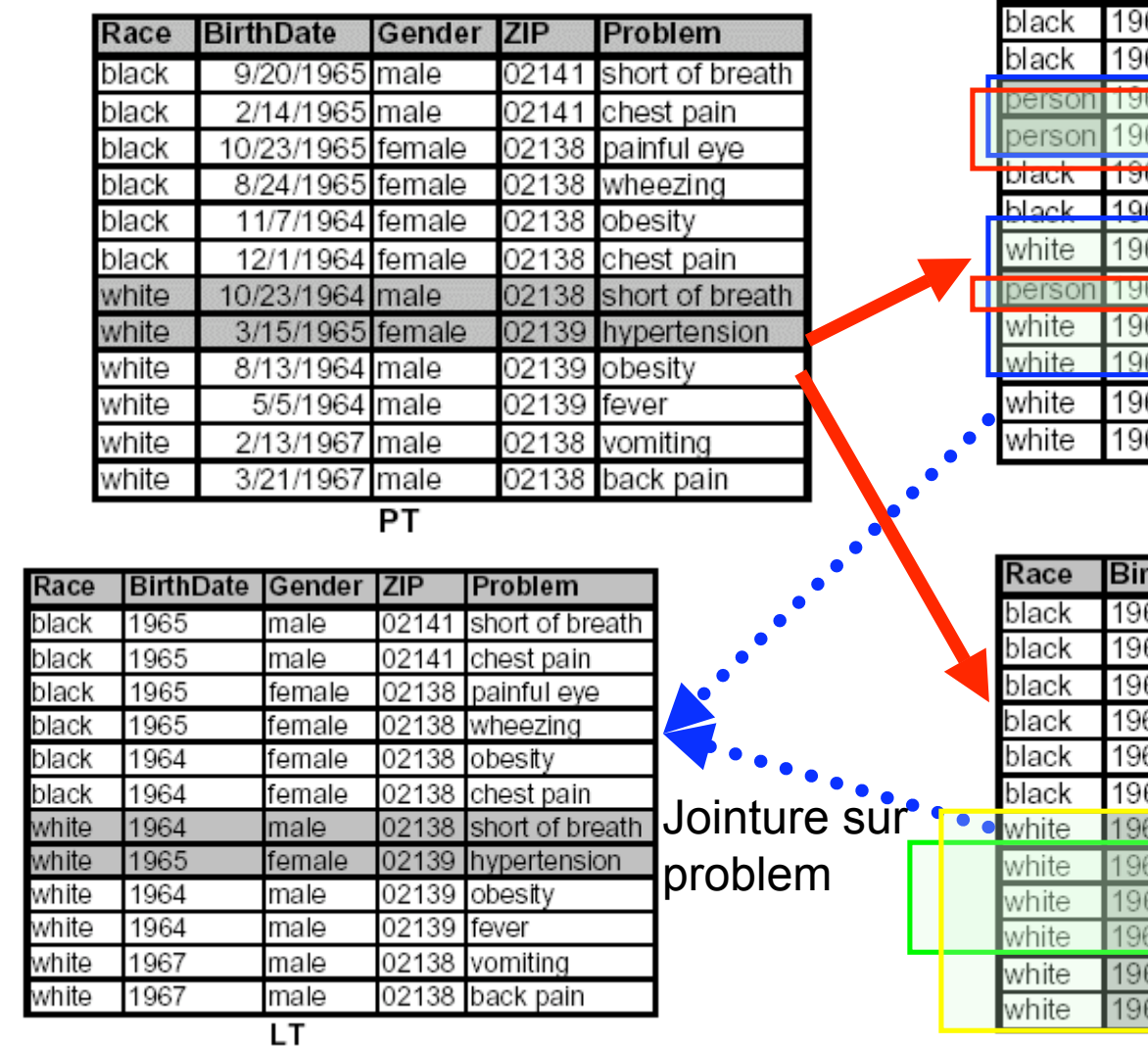

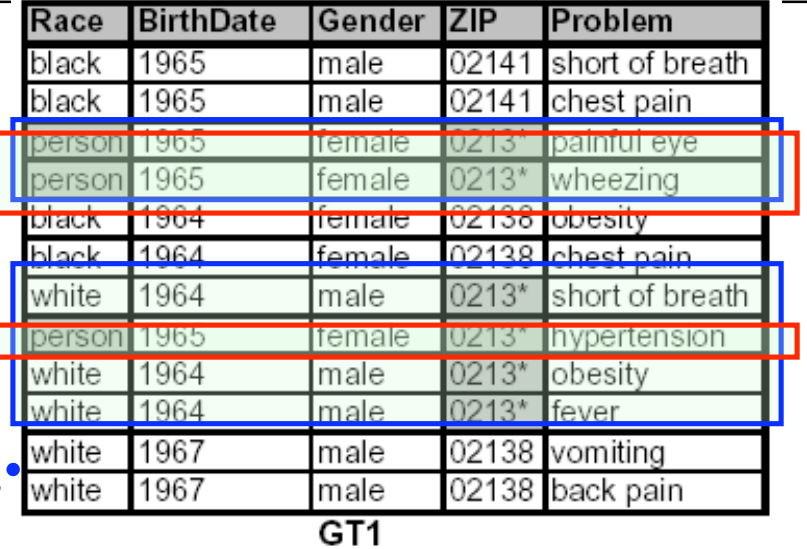

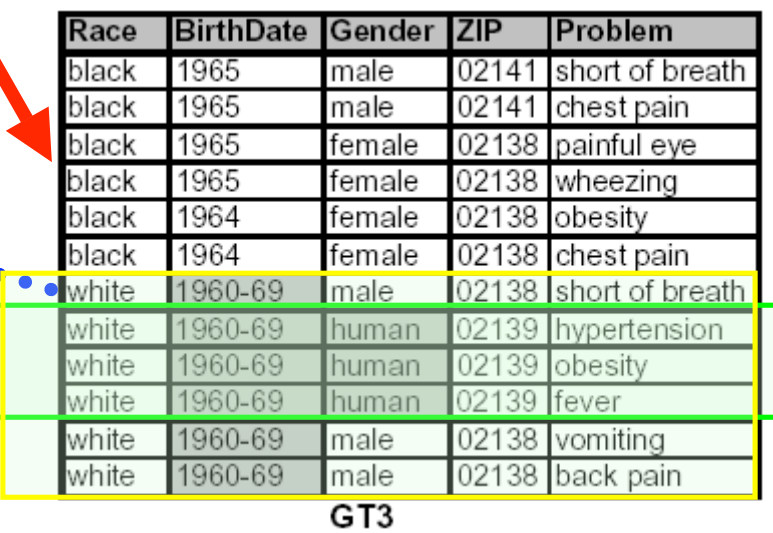

# Plan

- **D** Protection de la vie privée ?
- **□ K-anonymisation**
- Fouille de données et Vie privée : un exemple
- D Vers des fonctions d'oubli
- D Challenges

### Problématique des motifs séquentiels

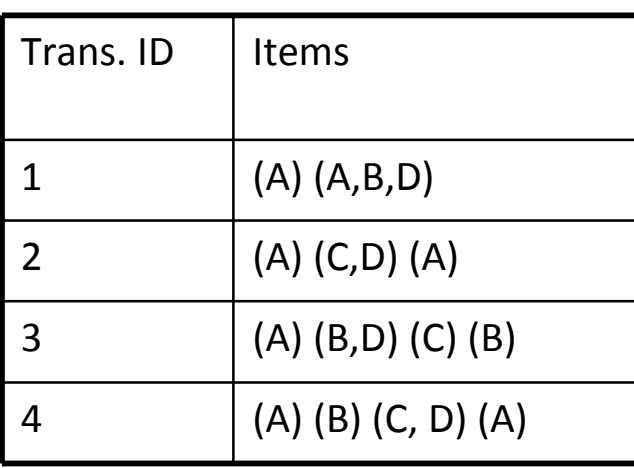

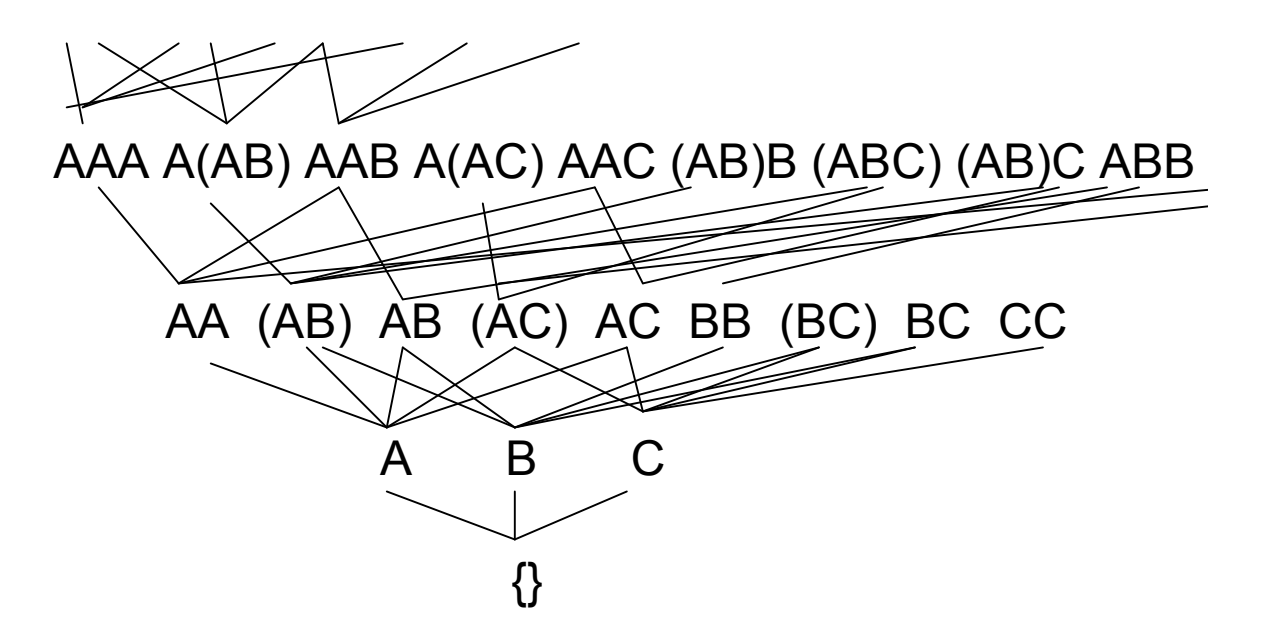

Itemsets : A, B ou A, B, C Séquence :  $\langle (A) (C, D) (A) \rangle$ 

Support pour une séquence : Supp  $(\langle (A) (C,D) (A) \rangle) = 2$ 

Motifs séquentiels fréquents (minSupp=50%) : ⟨(A) (A)⟩,  $\langle (A)$   $(B,D) \rangle$ ,  $\langle (A)$   $(C,D) \rangle$ 

## Génération des candidats

 S-Extension : ajout d'une séquence I-Extension : ajout d'un itemset

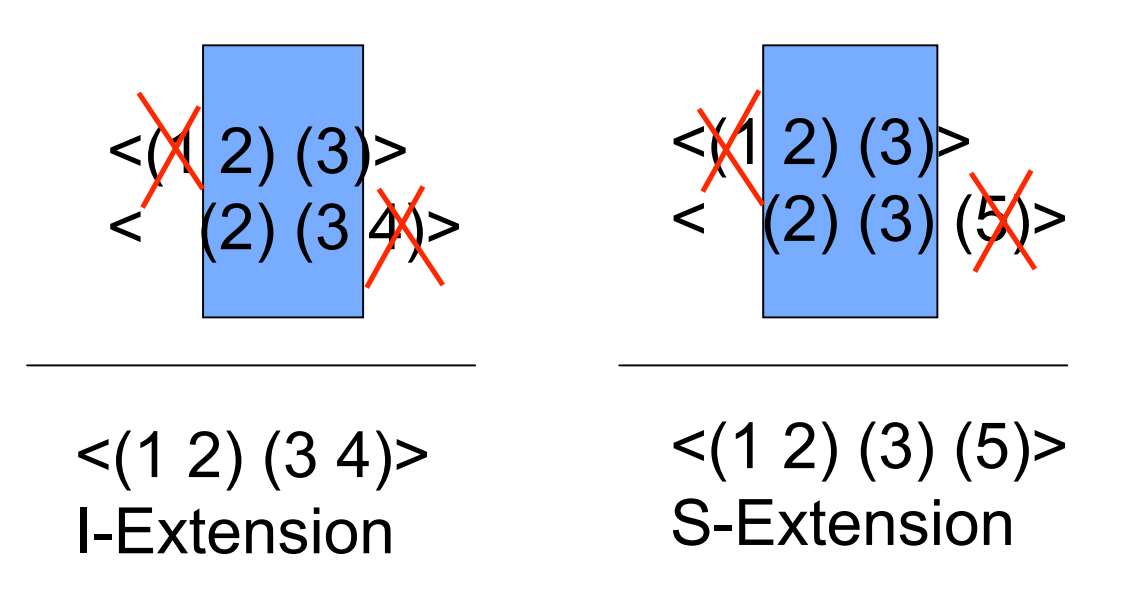

## SPAM

- □ Utilisation de bitmaps pour rechercher les motifs fréquents
- Hypothèse : la base tient toujours en mémoire
- On construit d'un arbre lexicographique contenant toutes les branches possibles – élimination des branches en fonction du support (cf. espace de recherche)
- Nouvelle représentation des données

# SPAM (cont.)

 Représentation verticale des données

 $C1 = \langle 1 \rangle_3 (1)_5$ 

**T5** 1 **T4** 0 **T3 C1 T2** 0 **T1** 0 (1)

□ S-Extension D I-Extension

# SPAM (cont.)

- I-Extension : AND
- Exemple : recherche du candidat (1,2)

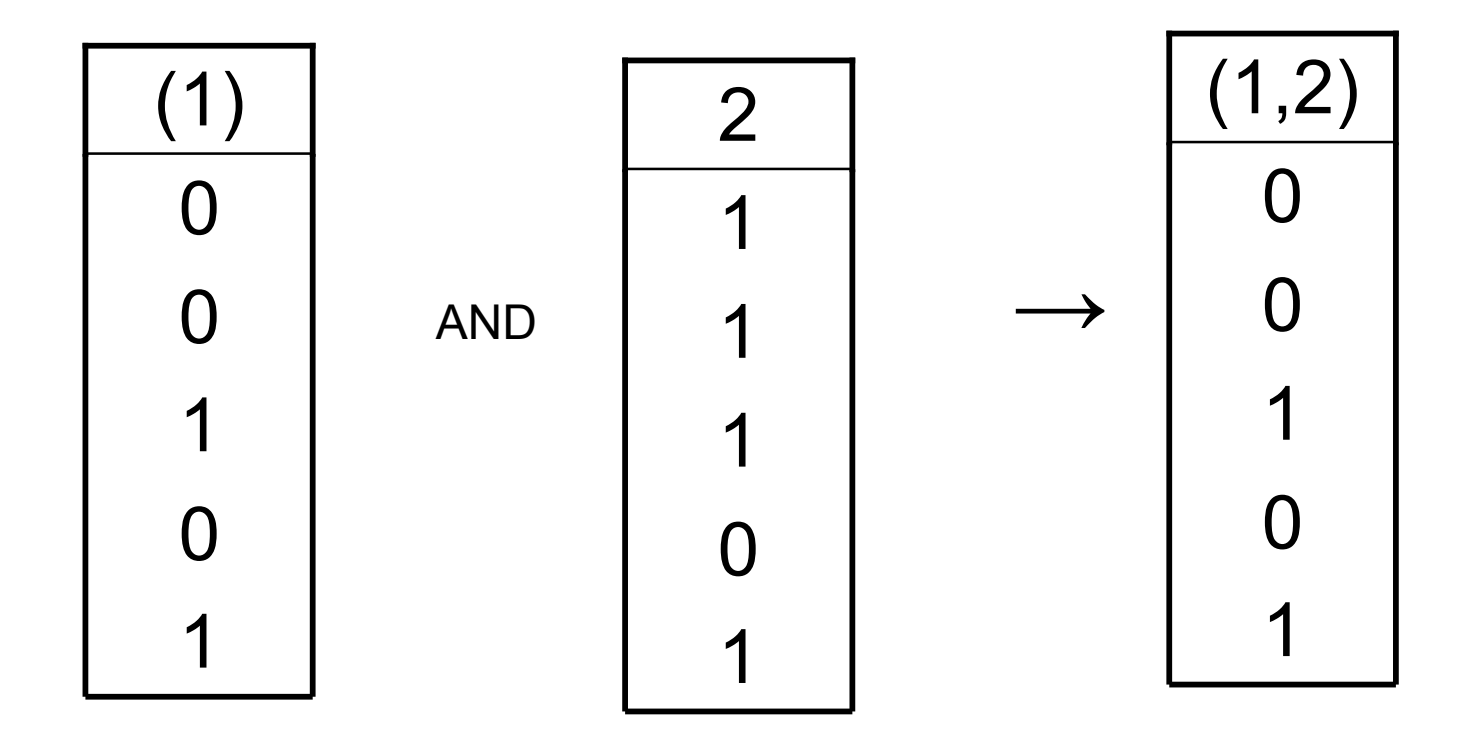

# SPAM (cont.)

- S-Extension : un bitmap transformé + AND
- Exemple : recherche du candidat (1) (2)

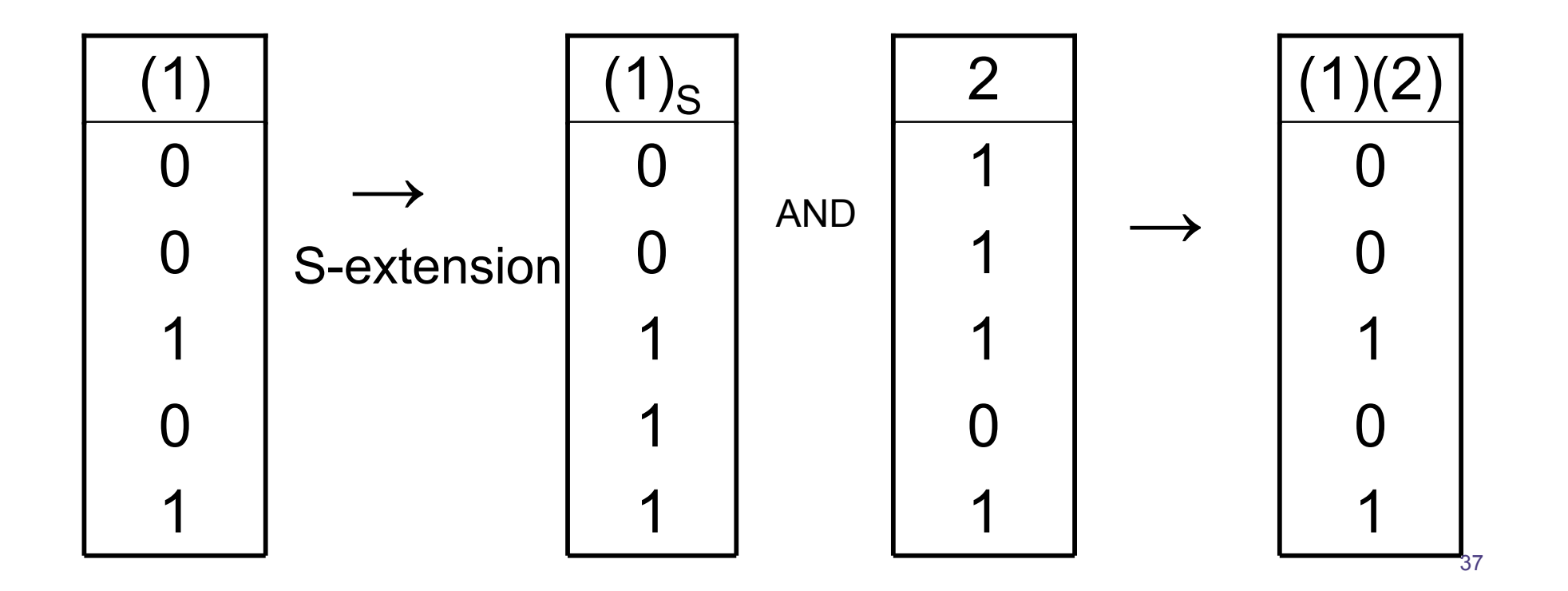

### Motifs séquentiels & BD distribuées

- □ Un ensemble de bases de donnée  $DB = DB_1 \cup DB_2 ... DB_n$
- □ Extraire les séquences fréquentes Pour c1 : Alice  $(1)_1$ , Bob  $(2)_2$ , Carol  $(7)_4$ , Alice  $(3)_5$

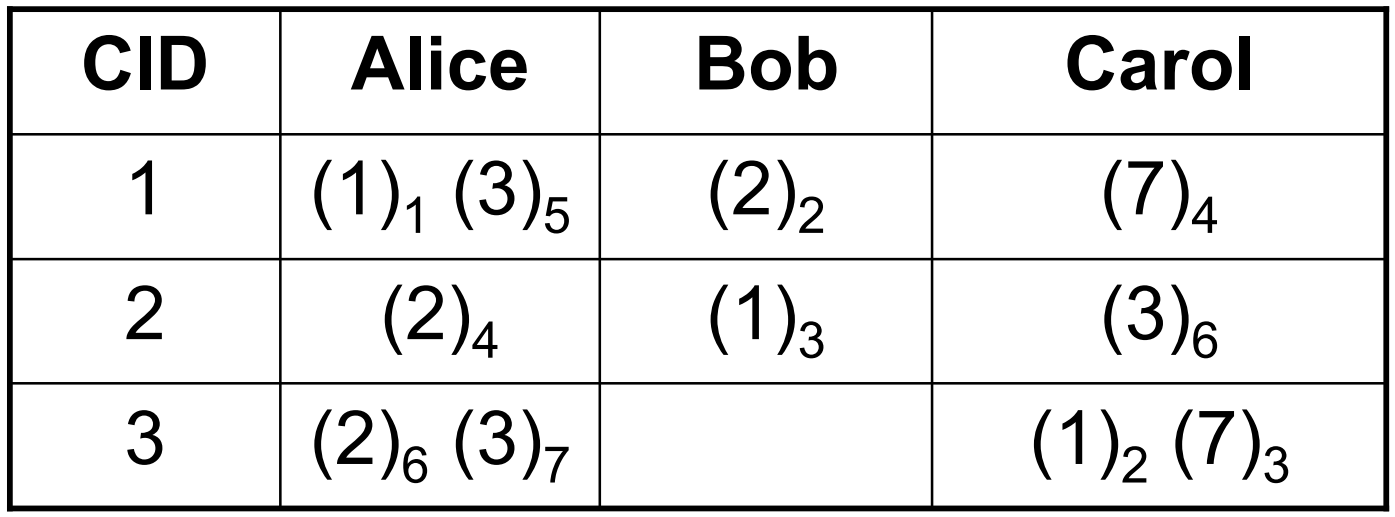

## Motifs séquentiels collaboratifs

D Une représentation verticale des items en fonction des bases

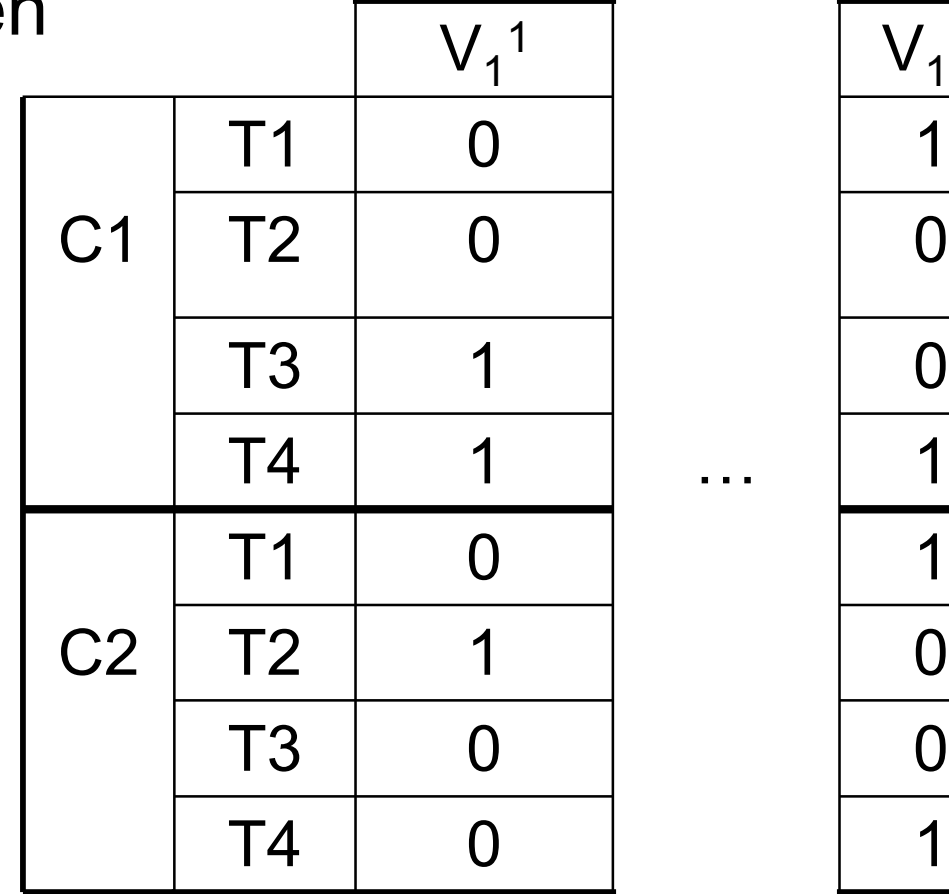

 $V_1^D$ 

#### Motifs séquentiels collaboratifs (cont.)

- Hypothèse : un algorithme de générationvérification est disponible
- Génération : combiner les k-1 séquences fréquentes pour générer des candidats de taille k
- Améliorer la phase de vérification

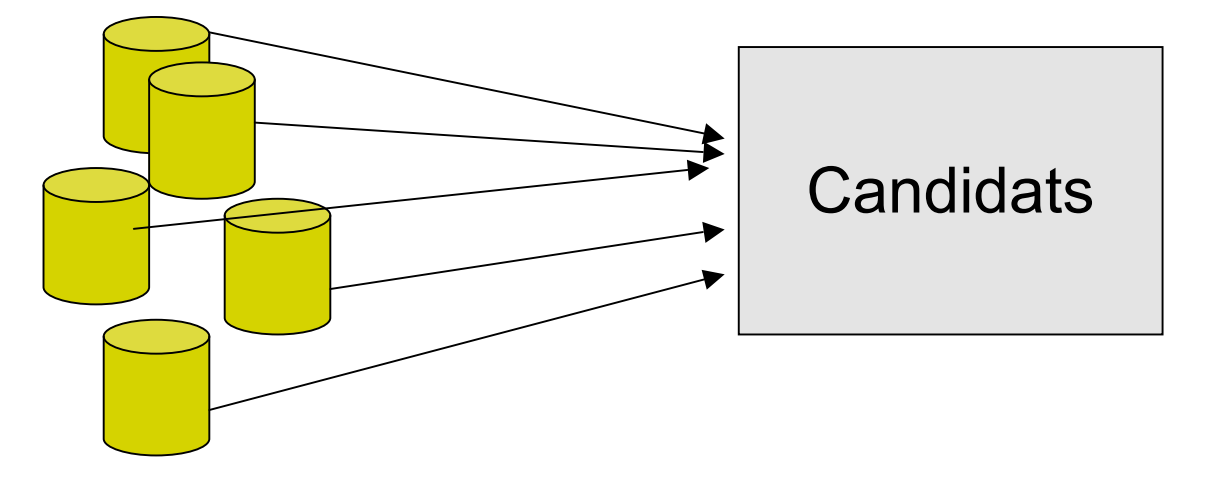

### Motifs séquentiels collaboratifs (cont.)

Exemple : Recherche de  $(1)$   $(2)$  dans  $DB_1$ ,  $DB_2$ 

- Demander à  $DB_1$  et  $DB_2$  leur vecteur correspondant à l'item spécifique (1)  $(V_1^1$  et  $V_1^2)$
- $\Box$  Faire un *OR* logique entre V<sub>1</sub><sup>1</sup> et V<sub>1</sub><sup>2</sup>
- Utiliser la S-extension de SPAM (fonction F)
- $\Box$  Demander à DB<sub>1</sub> et DB<sub>2</sub> le vecteur pour (2) (V<sub>2</sub><sup>1</sup> et V<sub>2</sub><sup>2</sup>)
- $\Box$  Faire un *OR* logique entre  $V_2^1$  et  $V_2^2$
- Appliquer un *AND* entre les deux (fonction G)
- Convertir le bitmap en entier et compter le nombre de 1 (fonction  $\Sigma$ )

#### Motifs séquentiels collaboratifs (cont.)

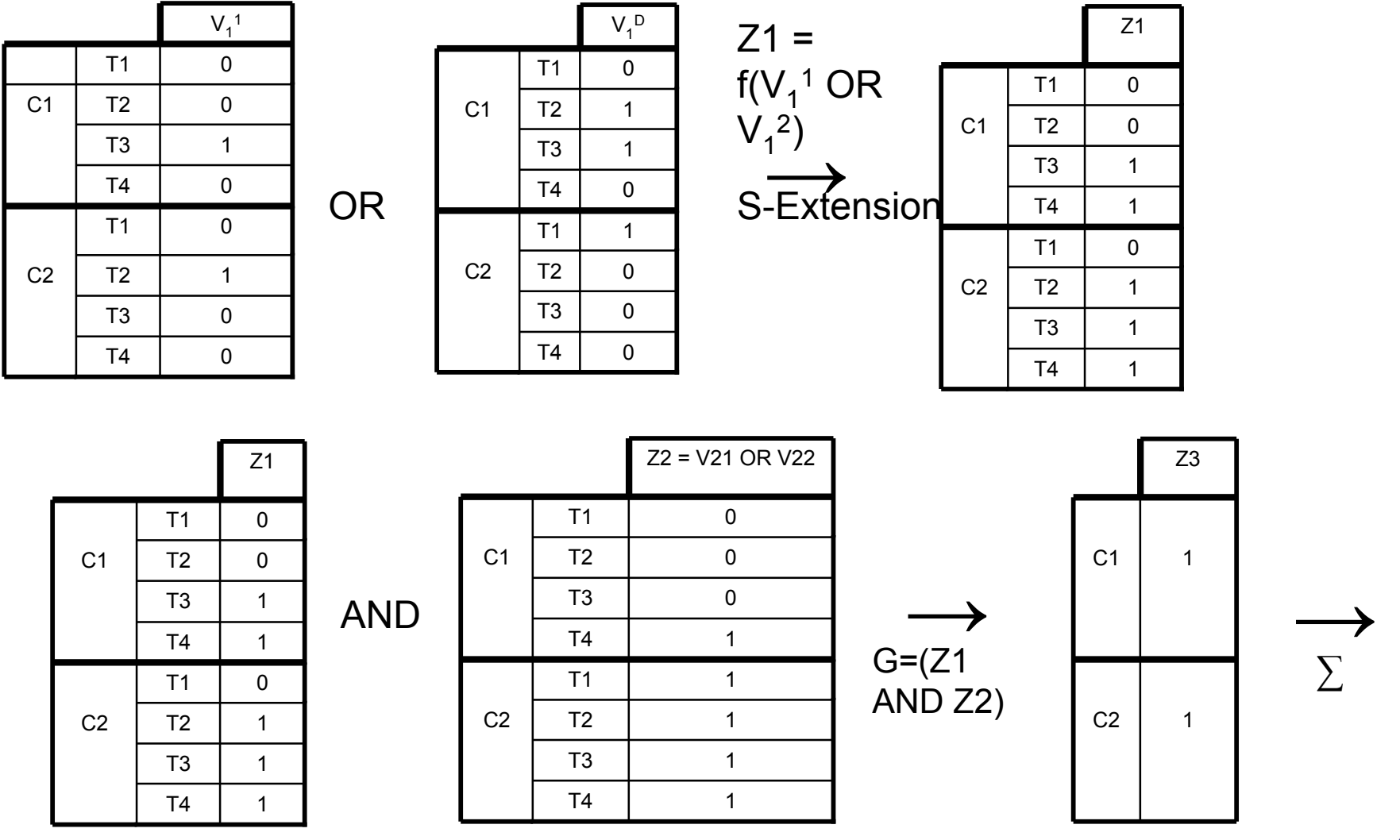

2

## Préservation de la vie privée

Une contrainte forte :

Alice, Bob et Carol ne peuvent pas donner d'information sur le contenu de leur base

- Problème : Evaluation d'une séquence candidate
	- Est-ce que l'item 1 pour le client 1 appartient à la base de Carol ?

#### □ Collaboratif ?

- Considérer de nouvelles fonctions sûres  $(AND<sup>S</sup>, OR<sup>S</sup>, G<sup>S</sup>, F<sup>S</sup>, \Sigma<sup>S</sup>)$
- Réaliser la vérification sans fournir d'information des bases de données sources (Alice, Bob, Carol)
- Une nouvelle architecture
	- $\blacksquare$  Trois sites ne collaborant pas (semi honnêtes)

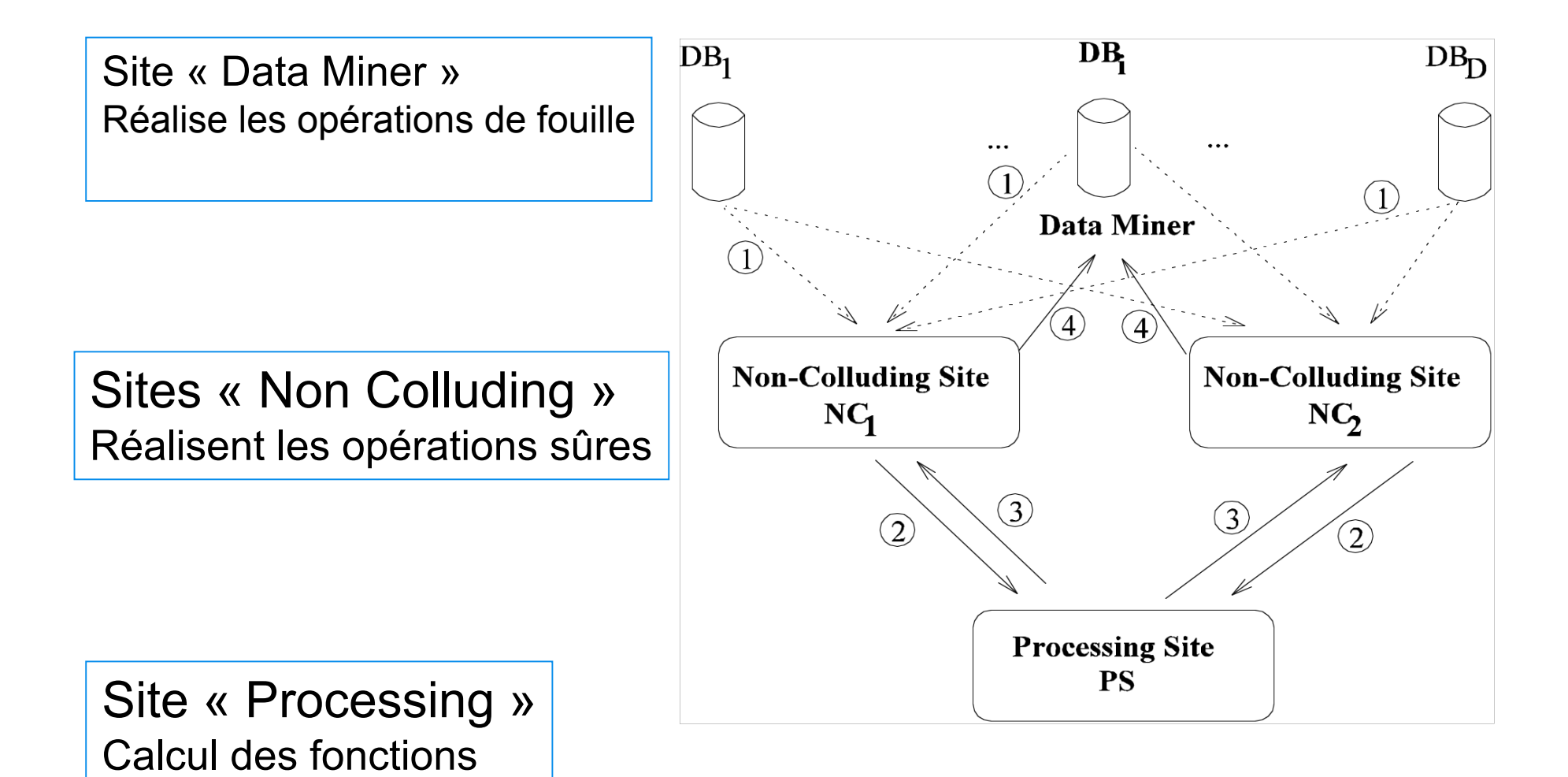

- □ Etape de prétraitements
- Ajout de faux clients dans les bases de données sources
	- Idée : on augmente le nombre de clients pour éviter qu'une partie puisse obtenir le bon résultat par rapport au support
- **Permuter la liste de clients** 
	- Idée : éviter pour un site de savoir de quel client il traite (cf K-anonymous)
- Comptage du support des clients ajoutés
	- Idée : supprimer le bruit au final

Rappel :

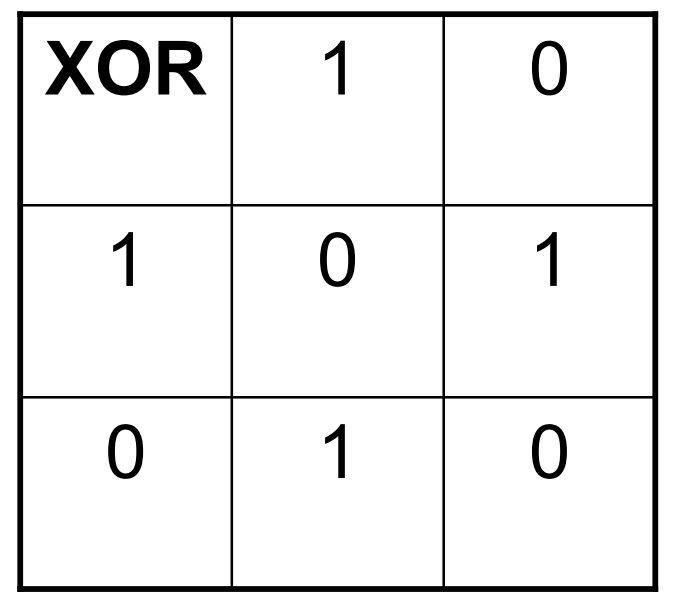

- Envoi des données des BD sources aux sites « Non Colluding »
- $\Box$  NC<sub>1</sub> et NC<sub>2</sub> doivent avoir le minimum d'information
- □ Pour chaque base DB<sub>i</sub>, pour chaque item it, générer un vecteur de bits aléatoirement de la même taille que le vecteur it  $(R_{DRi})$

$$
\Box Z_{DBi} = V_{it} \text{ XOR } R_{DBi}
$$

- $\Box$  Envoyer  $Z_{DE}$  à NC<sub>1</sub> et R<sub>DBi</sub> à NC<sub>2</sub> (et vice versa)
- $\Box$  NC<sub>1</sub> et NC<sub>2</sub> : R<sub>DBi</sub> ou vecteurs XOR-isés

- □ Un exemple : le protocole AND<sup>S</sup>
- $\Box$  Entrée :  $(X^+, Y^+ | X^-, Y^-)$  sont des bits tels que  $X^+$  et  $Y^+$  appartiennent à NC<sub>1</sub> et  $X^-$  et  $Y^$ appartiennent à  $NC<sub>2</sub>$
- $\Box$  Sortie : (AR|BR) sont tels que : AR *XOR* BR = (X+*XOR* X- ) *AND* (Y+ *XOR* Y- )

- $\Box$  NC<sub>1</sub> et NC<sub>2</sub> génèrent mutuellement et s'échangent des nombres aléatoires  $R_{\text{A}}$ ,  $R'_{A}$ ,  $R'_{B}$  et  $R'_{B}$  tels que :  $X^{+'} = X^{+} XOR R_{A}$ ,  $Y^{+'}$ = Y<sup>+</sup> *XOR* R'<sub>A</sub>, X<sup>-'</sup> = X<sup>-</sup> *XOR* R<sub>B</sub> et Y<sup>-'</sup> = Y<sup>-</sup> *XOR* R' B
- $\Box$  NC1 envoie  $X^{+}$ ' et  $Y^{+}$ ' à PS
- □ NC2 envoie X<sup>-'</sup> et Y<sup>-'</sup> à PS
- □ PS calcule : C<sup>+</sup> = X<sup>+</sup>' AND Y<sup>-'</sup> et C<sup>-</sup> = X<sup>-'</sup>

*AND* Y<sup>+</sup>' ainsi qu'un nombre aléatoire R<sub>PS</sub>

- □ PS envoie A'<sub>PS</sub> = C<sup>+</sup> XOR R<sub>PS</sub> à NC<sub>1</sub> et B'<sub>PS</sub>  $=$  C<sup>-</sup> *XOR* R<sub>PS</sub> à N<sub>C2</sub>
- $\Box$  NC<sub>1</sub> calcule  $A^R = A'_{PS} XOR (X^+ AND R'_{B})$ *XOR* (Y+ *AND* RB) *XOR* (X+ *AND* Y+) *XOR*  $(R_B \text{ AND } R_A)$
- $\Box$  NC<sub>2</sub> calcule B<sup>R</sup> = B'<sub>PS</sub> XOR (X<sup>-</sup> AND R'<sub>A</sub>) *XOR* (Y- *AND* RA) *XOR* (X- *AND* Y- ) *XOR* (RA *AND* R' B)
- Résultat final (AR|BR) tels que AR *XOR* BR = (X+*XOR* X- ) *AND* (Y+ *XOR* Y- )

#### Résultat final

 $A^R XOR B^R = (X^+ AND R^P) XOR (Y^+ AND R_B)$ *XOR* (X<sup>+</sup> AND Y<sup>+</sup>) *XOR* (R<sub>B</sub> AND R<sup>,</sup><sub>A</sub>) *XOR* (X<sup>-</sup> *AND* R' A) *XOR* (Y- *AND* RA) *XOR* (X- *AND* Y- ) *XOR* (RA *AND* R' B) *XOR* (X- *AND* R' B) *XOR* (Y+ *AND* RB) *XOR* (X- *AND* R' A) *XOR* (Y- *AND* RA) *XOR* (X- *AND* Y- ) *XOR* (X- *AND* Y- ) *XOR*  $(R_A \, AND \, R_B^*) \, XOR \, (R_B \, AND \, R_A^*) \, XOR \, R_{PS}$  $XOR$  R<sub>ps</sub>

- Propriété du XOR :
- R *XOR* R = 0

 $A^R XOR B^R = (X^+ AND R^R) XOR (Y^+ AND R_B)$ *XOR* (X<sup>+</sup> AND Y<sup>+</sup>) *XOR* (R<sub>B</sub> AND R<sup>,</sup><sub>A</sub>) *XOR* (X<sup>-</sup> *AND* R' A) *XOR* (Y- *AND* RA) *XOR* (X- *AND* Y- ) *XOR* (RA *AND* R' B) *XOR* (X- *AND* R' B) *XOR* (Y+ *AND* RB) *XOR* (X- *AND* R' A) *XOR* (Y- *AND* RA) *XOR* (X- *AND* Y- ) *XOR* (X- *AND* Y- ) *XOR*  $(R_A^A A N D R_B^A) XOR (R_B A N D R_A^A) XOR R_{PS}$ *XOR* RPS

#### Le résultat final :

#### $A^{R} XOR B^{R} = (X^{+}XOR X^{-}) AND (Y^{+}XOR Y^{-})$

# Plan

- **D** Protection de la vie privée ?
- **□ K-anonymisation**
- **□ Fouille de données et Vie privée : un** exemple
- Vers des fonctions d'oubli
- D Challenges

## La tendance

- Raccourcissement de la durée de conservation des données personnelles (directive Européenne du 15 mars 2006)
- □ Conservation de 6 à 24 mois
- En 2008, le G29 (homologues européens de la CNIL) : préconisation 6 mois
- Microsoft (Adresses IP de Bing) : 18->6 mois Mais pas les cookies
- □ Google : 9 mois (cookies mais adresses IP partiellement effacées
- Yahoo! et AOL : 13 mois (cookies, partie de l'adresse IP, navigations)

### Et pourquoi pas des données agrégées ?

- Effacer les données
	- $\blacksquare$  un jour :)
	- Une estampille temporelle associée aux données (e.g. données de logs)
- Effacer les données : gain important pour la préservation de la vie privée
- Mais perte d'informations intéressantes

#### Et pourquoi pas des données agrégées ?

- □ Il est impossible de sauvegarder tout l'historique aussi à cause d'une capacité de stockage limitée
- □ Nous avons besoin de compresser les données sans perdre d'information
- Les données récentes sont généralement plus utiles et importantes que les données historiques
- □ Les gens sont souvent intéressés par les changement récents avec un fin niveau de détail et par les anciens changements avec un niveau de détail plus grossier
	- Problématique similaire aux flots de données !!

### Les modèles de tilted time windows

- Les données récentes sont enregistrées et vues avec une plus fine granularité que les anciennes
- □ Quand la fenêtre de temps est atteinte, les données à fine granularité sont résumées et propagées à une granularité moins fine.
- Les fenêtres sont maintenues automatiquement

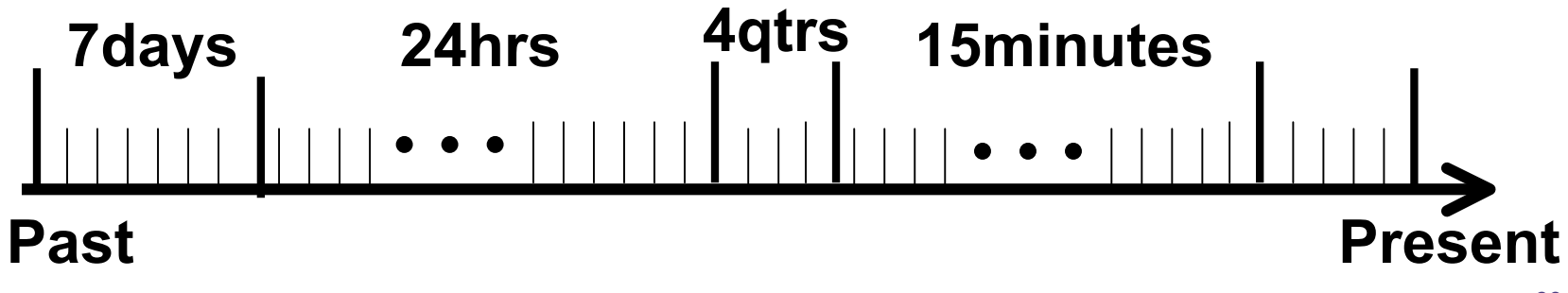

## Tilted Time Windows : Principe

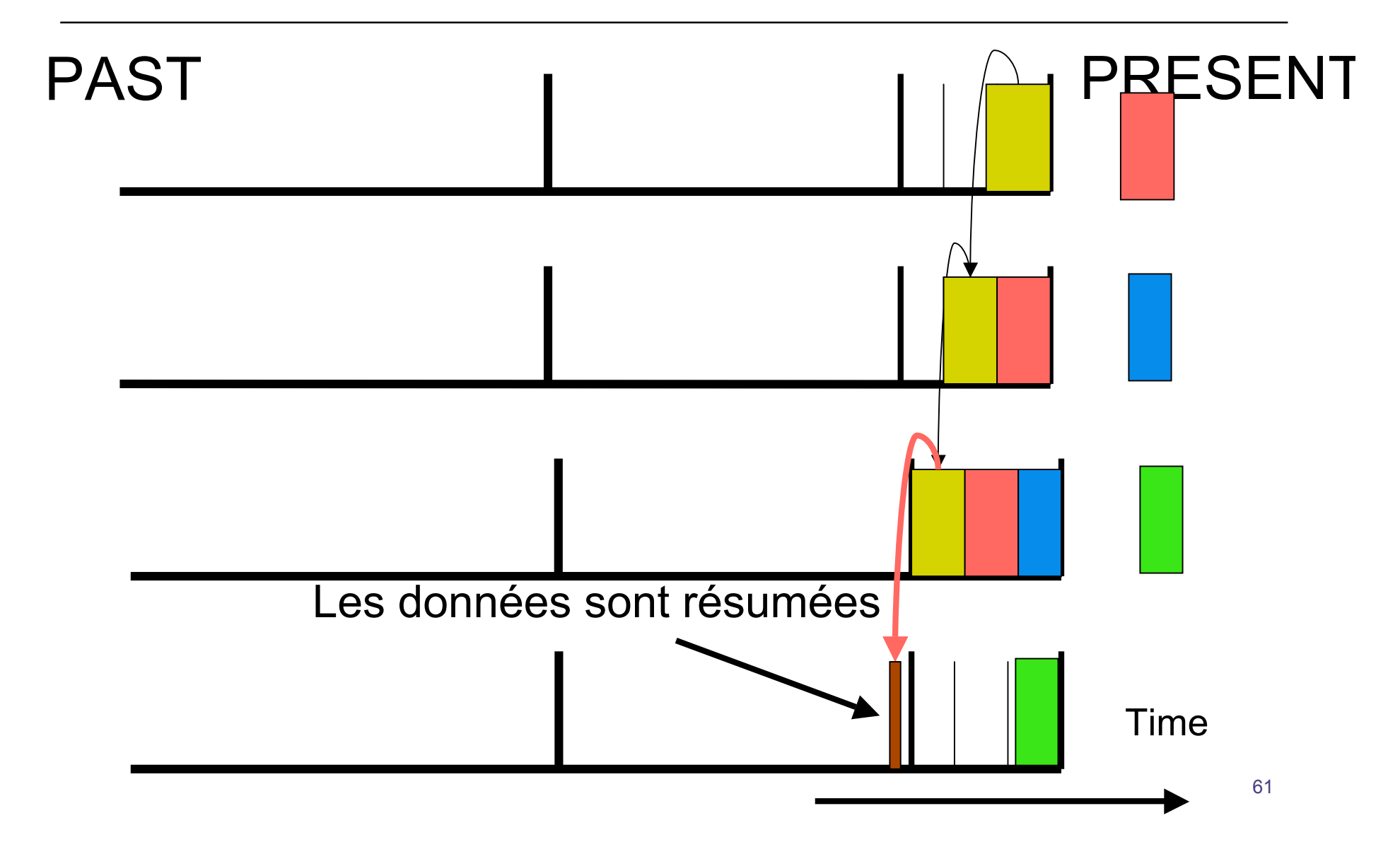

# Plan

- **D** Protection de la vie privée ?
- **□ K-anonymisation**
- **□ Fouille de données et Vie privée : un** exemple
- D Vers des fonctions d'oubli
- □ Quelques challenges

#### Recherche : de nombreux défis à relever

- Données textuelles : aucunes méthodes de modification ne marchent
- Données mobiles
	- Des données issues de capteurs (eg. GPS, puces RFID)
	- Foursquare : « *dire où l'on se trouve chaque fois que l'on se déplace* »
	- Projet Européen GeoPKDD : modifier les données de manière à ce que chaque trajectoire ne soit pas distinguable de k autres trajectoires

## De nouveaux défis sociétaux

- Données médicales
	- **E** Forte demande de eSanté
	- Les données sortent des hôpitaux
	- Conséquences ?
- Problème sociétal
	- Est il encore possible de préserver sa vie privée ?
	- Pessimiste : trop de facilité pour récupérer les données
		- nous donnons nos propres données
	- Optimiste : stocker l'information longtemps coûte cher